# **BEWERBUNG / NOMINIERUNG QUBO – INNOVATIONSAWARD DER RUHR-UNIVERSITÄT BOCHUM 2024**

#### **Bitte beachten Sie:**

Die Ausschreibung des "QUBO – Innovationsaward der Ruhr-Universität Bochum" erfolgt i.d.R. jedes zweite Jahr. Teilnahmeberechtigt sind Einzelakteur\*innen, Fakultäten, Lehrstühle, Dezernate, Abteilungen, Einrichtungen und studentischen Gruppierungen, die sich als Mitglieder der RUB im Bereich Transfer und Entrepreneurship engagieren und die sich nach den Kriterien der Ausschreibung aktiv bewerben oder nominiert werden können. Es können nur Engagements berücksichtigt werden, die nach dem 01.01.2021 durchgeführt, in keiner der vorangegangenen Ausschreibungen ausgezeichnet wurden und deren Bewerbungen fristgerecht eingereicht werden. Im Falle einer Nominierung ist der Antrag von den Nominierenden auszufüllen und einzureichen.

#### **1. BEWERBUNG IN DER FOLGENEDEN KATEGORIE**

- $\Box$  Technologietransfer
- **Nissenstransfer**
- $\Box$  Entrepreneurship

### **2. TITEL DES VORGESCHLAGENEN ENGAGEMENTS**

#### **3. ANGABEN ZUM NOMINIERTEN ENGAGEMENT**

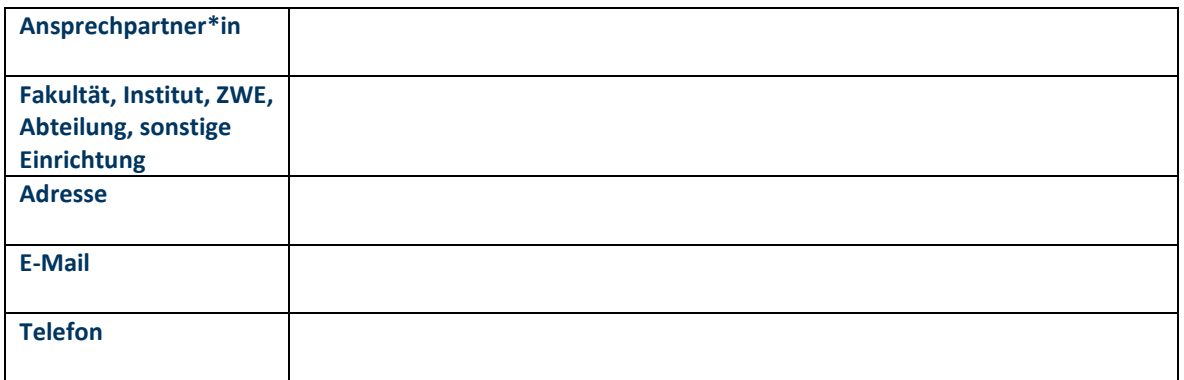

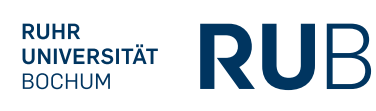

## **4. DAUER / LAUFZEIT DES ERFOLGTEN ENGAGEMENTS**

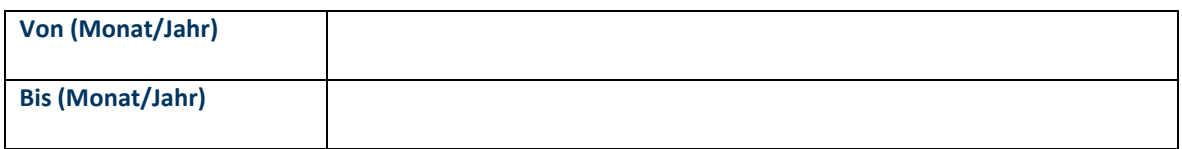

#### **5. KURZBESCHREIBUNG DES ENGAGEMENTS (MAX. 600 ZEICHEN)**

In drei Sätzen: Was ist das Besondere / die "zündende Idee" des umgesetzten Engagements?

 Ja, es besteht grundsätzlich Interesse an der Teilnahme einer Ausstellung der Engagements im Bereich Transfer und Entrepreneurship im Rahmen der Verleihung des "QUBO – Innovationsaward der Ruhr-Universität Bochum".

\_\_\_\_\_\_\_\_\_\_\_\_\_\_\_\_\_\_\_\_\_\_\_\_\_\_\_\_\_ \_\_\_\_\_\_\_\_\_\_\_\_\_\_\_\_\_\_\_\_\_\_\_\_\_\_\_\_\_\_

Ort, Datum Unterschrift

**Bitte richten Sie Ihre Bewerbung / Ihre Nominierung an:**

**[Valerie.seela@rub.de](mailto:Valerie.seela@rub.de) und geben Sie als Betreff "QUBO – Innovationsaward der Ruhr-Universität Bochum" an.**

**Vielen Dank!**

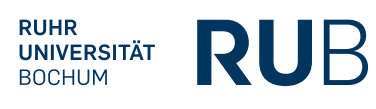